# 认证电子书

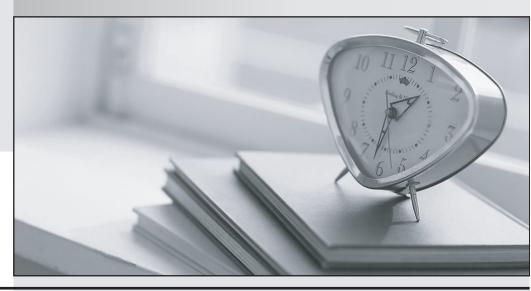

质 量 更 高 服 务 更 好

半年免费升级服务

http://www.itrenzheng.com

**Exam** : **HP0-797** 

Title : Enterprise Integration and

Management of HP ProLiant

Servers

Version: DEMO

# 1. You have extended a logical drive using the Array Configuratgion Utility. Which Windows 2003 utility should you use to extend the partition of a basic disk in windows?

A.Disk Management

B.HP Online Volume Growth

C.Storage MMC

D.Fdisk

#### Correct:B

## 2. How can the HP One-Button Disaster Recovery(OBDR) be configured?

A.by pressing F9 during POST and following the instructions

B.by pressing F8 during POST and following the instructions

C.by pressing F10 during POST and going into the advanced configuration menu

D.by pressing F2 during POST and going into the advanced configuration menu

## **Correct:B**

# 3.HP Systems Insight Manager has the ability to restrict where users log in based on what resource?

A.MAC Address

**B.IPX Address** 

C.IP Address

D.Hostname

## Correct:C

4. You are installing HP Systems Insight Manager (HP SIM) in a Linux environment. Which database is required for the Central Management Server (CMS)?

A.Ingres

B.MySQL

C.Open SQL

D.PostgreSQL

## **Correct:D**

5. Which network protocol does the Version Control Agent use to communicate with Systems Insight Manager after a deployment task occurs?

**A.HTTP** 

**B.SNMP** 

C.DMI

D.TFTP

#### Correct:A

6.A customer's database is placed on a SA5302 with 18 drives. The DBA states that transaction response is slow. Windows performance moitor displays the Disk Queue Length for drives L: and S: as shown in the exhibit. What can be done to improve database performance?

A.Increase the size of the page file

B.Add drives to the Raid 1+0 set holding the SQL logs (drive L:)

C.Add drives to the Raid 5 set holding the SQL logs (drive C:)

D.Add drives to the Raid 5 set holding the SQL data (drive S:)

#### **Correct:B**

7. Which HP ProLiant Essentials software assists you in eliminating Trojan horses, worms, and virvses on HP ProLiant servers?

A.Virtual Machine Manager Pack

B. Vulnerability and Patch Management Pack

C.Performance Management Pack

**D.Version Control Repository Manager** 

#### Correct:B

## 8. What does the symbol represent in the performance column of HP SIM?

A.The server's subsystem is approaching a bottleneck condition.

B.The server is not supported.

C.The server is not licensed

D.The server is offline due to a system bottleneck.

## Correct:A

# 9.A customer wants to know the amount of free disk space available on a Linux server on each file system. Which command will give the customer the necessary information?

A.hdparm

B.nfsstat

C.df

D.fstab

#### Correct:C

# 10. While monitoring your HP ProLiant server on your Linux client, you attempt to remote console into the server and your brower only displays a red "X". Why?

A.The only supported browser is Microsoft's Internet Explorer.

B.The Moziller browser requires the correct Java plug-in.

C.The Microsoft Internet Exployer for Linux requires the java plug-in.

D.The browser must be allowed to accept cookies.

#### Correct:B

# 11. What is the HP recommended method of interfacing with an HP ProLiant server through iLO from a Linux client?

A.the web GUI interface

B.the command line interface

C.the RIBCL

D.the ilostat utility

# Correct:B

# 12.An SA5302 has 28 physical drives configured in a single RAID 6 volume. What should be the maximum physical disk queue length for this volume?

A.2

B.14

C.28

D.56

# Correct:D

# 13.One of the most important files for service engineers on a Linux server captures machine check logout frames. Which file is it?

A./var/log/frames

B./var/log/messages

C./var/log/logout

# D./var/log/errors

#### Correct:B

14.In HP Systems Insight Manager, several servers have the SW column marked with the blue "?". What needs to occur in order to allow proper communication with SIM?

A.Establish a Trust Relationship between the target servers and the SIM server.

B.Establish a forest level Trust Relationship between the target servers' domain and the SIM servers' domain.

C.Run Software Discovery on the SIM server.

D.Configure the ProLiant Support Pack web agent components to trust all.

#### Correct:A

15.A customer wants to know what type of processor is in their Linux server. Which command on a Linux server will give you information about the type of processor?

A.less/ proc/cpustat

B.less/proc/cpuinfo

C.less/proc/processor

D.less/proc/host

#### Correct:B

16. Which HP Storage Area Network (SAN) attached storage subsystem is compatible with 2 Gb/s Fibre Channel interconnect arbitrated loop (AL) hubs?

A.MSA 1000

**B.MSA 1500** 

**C.MSA 30** 

**D.EVA 3000** 

# Correct:A

17. What is the name of the optional external battery module that increases the total available battery time on an HP Uninterruptible Power Supply (UPS)?

A.extended runtime modules

B.unity power rated battery

C.wireless paralleling modules

D.enhanced battery modules

#### **Correct:A**

18. Which protocol is used to collect detailed operating system level information from Windows servers?

A.SNMP

B.PPTP

C.WMI

D.WBEM

#### Correct:C

19.HP ProLiant DL servers are \_\_\_\_\_. Select TWO.

A.designed to include more embedded features per unit of space.

B.designed for remote and branch office environments

C.optimized for maximum internal system expansion

D.optimized for density-stacking many servers in a rack

E.designed for centralized storage

# **Correct:A D**

20. You are working with a customer who requires a centrally managed, highly-available and scalable solution for their multiserver datacenter application. Which technology should you incorporate into your solution.

A.Direct Attached Storage (DAS)

B.Network Attached Storage (NAS)

C.Storage Area Network (SAN)

D.Network File System (NFS)

Correct:C